# **TRAINING OFFERING**

#### **You can reach us at:**

9201 Dry Creek Rd. Centennial, CO 80112, United States

Email: arrow\_learning@arrow.com Phone: 303 790 2330

**Discovering the Power of Excel 2010-2013** Microsoft **PowerPivot Data Analytic Expressions (DAX)**

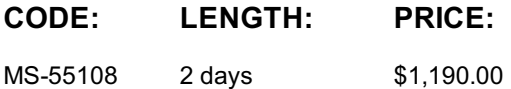

## **Description**

This course is intended to expose you to PowerPivot Data Analytic Expressions (DAX) concepts such as the Data Model and evaluation context, DAX functions, operators, and constants. This release adds a module on the Data Model, an introduction to patterns, and has lab versions for both Excel 2010 and 2013.

## **Objectives**

This course is intended for Power Users, Business Intelligence Developers, and IT Professionals that will be involved with the development of Excel PowerPivot queries and tabular modeling.

## **Prerequisites**

Before attending this course, students must have: Experience with Excel and Microsoft SQL query writing is helpful.

#### **Programme**

Module 1: Course Overview This module explains how the class will be structured and introduces course materials and additional administrative information. Lessons Introduction Course Materials **Facilities Prerequisites** What We'll Be Discussing Lab : Course Overview After completing this module, students will be able to: Successfully log into their virtual machine. Have a full understanding of what the course intends to cover. Module 2: Exploring Data Modeling In this module, we will explore the differences between versions of Excel, examine how to activate the PowerPivot for Excel Add-in, explain the PowerPivot Data Model, and cover relationships. Lessons Differences Between Excel 2010 & 2013 PowerPivot for Excel Add-In PowerPivot Data Model VLOOKUP vs Relationships Relationships Lab : Exploring Data Modeling After completing this module, students will be able to:

Understand the PowerPivot Data Model. Understand VLOOKUP vs relationships. Understand relationships. Module 3: Introduction to DAX In this module we will introduce DAX and explain the syntax. We will then explore the different parts that make up a DAX formula, demonstrate how they work, and cover errors that you may encounter along the way. This module aims to get you started with the basics. Lessons Introduction to DAX Explaining Syntax Exploring Data Types Utilizing Operators Understanding Values Handling Errors Lab : Introduction to DAX After completing this module, students will be able to: Explain and utilize DAX syntax. Explain and utilize DAX data types and operator overloading. Explain and utilize DAX operators. Explain and utilize DAX values. Explain error handling. Module 4: Using DAX Functions In this module we will cover DAX functions and their abilities. We will demonstrate their capabilities as well as show you how to utilize them. Lessons Mathematical Functions Statistical Functions Logical Functions Information Functions Text Functions Conversion Functions Aggregation Functions Relational Functions Lab : Using DAX Functions After completing this module, students will be able to: Explain and utilize mathematical functions. Explain statistical functions. Explain and utilize logical functions. Explain information functions. Explain text functions. Explain and utilize conversion functions. Explain and utilize aggregation functions. Explain and utilize relational functions. Module 5: Understanding Evaluation Contexts This module aims to clarify more advanced DAX concepts, which require an understanding of evaluation contexts. Lessons The CALCULATE Function Filter Functions Single Table Evaluation Context Multiple Table Evaluation Context Lab : Understanding Evaluation Contexts After completing this module, students will be able to: Explain and utilize the CALCULATE function. Explain and utilize filter functions. Explain and utilize single table evaluation context. Explain and utilize multiple table evaluation context. Create and configure calculated fields. Create and configure calculated columns. Module 6: Working with Dates In this module we will explore how to work with dates and utilize Time Intelligence. Lessons Date Functions Working with Calendars Using Multiple Calendars Lab : Working with Dates After completing this module, students will be able to:

Explain working with calendars. Explain using multiple calendars. Create and configure date calculations. Module 7: Utilizing Advanced DAX Functionality In this module we will cover many-to-many relationships and demonstrate their use along with exploring banding and DAX query capabilities. Lessons Many-to-Many Relationships Banding Evaluate Simplifying Your Life with DAX Studio Lab : Utilizing Advanced DAX Functionality After completing this module, students will be able to: Explain many-to-many relationships. Explain banding. Explain EVALUATE. Explain and utilize advanced DAX capabilities. Explain the benefits of DAX Studio. Module 8: Examining Patterns In this module, we have attempted to go into a more in-depth explanation of how the code works. Lessons Walkthrough a Basic Pattern Lab : Examining Patterns After completing this module, students will be able to: Explain and utilize patterns. Additional Reading None

# **Session Dates**

On request. Please contact us

## **Additional Information**

This training is also [availabl](C:/us/contact-us/)e as onsite training. Please contact us to find out more.